# **PENENTUAN** *THRESHOLD* **CITRA MULUT DENGAN METODE**  *NORMAL PROBABILITY DENSITY FUNCTION* **(NPDF) GUNA MENDETEKSI MULUT PEMELAJAR**

#### **Anas**

Arinisakinah90@gmail.com Universitas Ichsan Gorontalo

#### **Abstrak**

Identifikasi wajah merupakan masalah sulit terutama ketika informasi dari fitur wajah tidak cukup atau terbatas. Misalnya dalam segmentasi mulut pemelajar, dimana objek yang diamati tergolong rumit, terutama ciri utama wajah yaitu, mata, mulut, hidung. Pada penelitian ini mengusulkan *Normal Probability Density Function* (Normal PDF ) dalam melakukan segmentasi dan pemisahan *background* dan *foreground*. Dari hasil eksperimen segmentasi mulut pemelajar metode *Normal Probability Density Function* (Normal PDF) dapat memberikan hasil segmentasi lebih baik. Proses pengukuran nilai rata-rata *MSE* menggunakan metode *Normal Probability Density Function (NPDF)* sebesar 275.3953475 piksel. Untuk Proses pengukuran nilai rata-rata *PSNR* menggunakan metode *Normal Probability Density Function (NPDF)* sebesar 24.39017959 piksel. Dari nilai rata-rata PSNR terbukti metode *Normal Probability Density Function (NPDF)* baik dan layak digunakan untuk melakukan segmentasi citra pada mulut pemelajar.

**Kata kunci**: Segmentasi, Wajah, NPDF, PSNR, MSE.

#### **1. Pendahuluan**

Pada zaman global sekarang ini, pendidikan merupakan sesuatu yang penting. Namun proses pembelajaran yang masih konvensional saat ini tidak menghargai kemajemukan dari karasteristik peserta didik, menurut Stefanus dalam orasi ilmiahnya tentang "*personal web-based eLearning*  sebagai paradigma baru sistem pembelajaran pendidikan tinggi" bahwa pembelajaran konvensional selama ini, masih menggunakan pola perkuliahan yang cenderung searah, pendidik terlalu mendominasi proses pembelajaran (*omniscient, teacher oriented*), sedangkan mahasiswa diperlakukan sebagai objek yang harus 'dicekoki' berbagai materi yang mungkin sudah tidak dibutuhkan lagi oleh mahasiswa yang cerdas, atau sebaliknya materi yang terlalu berat bagi mahasiswa yang lamban[4].

Perbedaan tingkat penyerapan materi peserta didik membuat penerapan pembelajaran konvensional tidak optimal. Pembelajaran konvensional memerlukan sarana dan sumber daya manusia (pendidik) yang banyak untuk melakukan pendekatan personal ke peserta didik. Hal ini membuat pembelajaran konvensional tidak efektif untuk diterapkan ke beberapa peserta didik dengan tingkat kemampuan berbeda. Beberapa upaya telah dilakukan untuk mengatasi masalah tersebut diantaranya dengan pembelajaran berbasis elektronik[4].

*ELearning* sudah banyak diterapkan dalam pembelajaran pada setiap jenjang pendidikan. Tujuan dari *eLearning* adalah untuk mempermudah pembelajaran dan dapat menghemat waktu dan biaya. Dalam penerapannya, *eLearning* dapat efektif dalam menyampaikan pembelajaran jika didukung oleh beberapa alat bantu elektronik seperti perangkat komputer dan internet. Menurut Sukardi *eLearning* bisa berupa *technology base learning* seperti audio dan video atau *web-base learning*[3]. Penggunaan video sangat membantu dalam pembelajaran *online* untuk mengetahui perilaku peserta didik. Namun demikian *eLearning* masih diperhadapkan pada masalah - masalah *eLearning Strategy, Content, Management*, dan *Evaluation*. Penelitian - penelitian untuk menyelesaikan masalah tersebut masih jarang dilakukan. Salah satu peran komputasi cerdas untuk menyelesaikan masalah tersebut, khususnya pada *eLearning Strategy* adalah seperti tercantum dalam gambar berikut [6]:

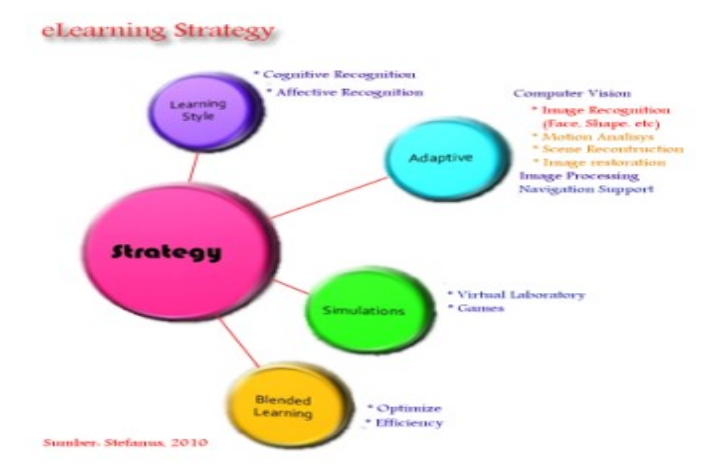

Gambar 1.1 Strategy Pembelajaran[6]

Dari gambar tersebut tampak bahwa *eLearning Strategy* memiliki empat kajian, yang berupa *Learning Style, Adaptive Strategy, Simulation Strategy,* dan *Blended Learning Strategy.* Penelitian tentang *Adaptive Strategy* dapat dilakukan melalui *Computer Vision* dan *Image Processing* guna memahami perilaku pemelajar, diantaranya adalah ekspresi wajah pemelajar. Apabila ekspresi wajah pemelajar dapat dikenali, maka dapat diciptakan strategi pembelajaran yang adaptif yang mampu menyesuaikan dengan keadaan/kondisi pemelajar.

# **2. Landasan Teori**

### **2.1 Pengolahan Citra**

Pengolahan Citra bertujuan memperbaiki kualitas citra agar mudah diinterpretasi oleh manusia atau mesin(dalam hal ini komputer). Teknik-teknik pengolahan citra mentransformasikan citra menjadi citra lain. Jadi, masukannya adalah citra dan keluarannya juga citra, namun citra keluaran mempunyai kualitas lebih baik daripada citra masukan. Termasuk ke dalam bidang ini juga adalah pemampatan citra (*image compression*)[7].

Pengenalan Pola mengelompokkan data numerik dan simbolik (termasuk citra) secara otomatis oleh mesin (dalam hal ini komputer). Tujuan pengelompokan adalah untuk mengenali suatu objek di dalam citra. Manusia bisa mengenali objek yang dilihatnya karena otak manusia telah belajar mengklasifikasi objek - objek di alam sehingga mampu membedakan suatu objek dengan objek lainnya. Kemampuan sistem visual manusia inilah yang dicoba ditiru oleh mesin. Komputer menerima masukan berupa citra objek yang akan diidentifikasi, memproses citra tersebut, dan memberikan keluaran berupa deskripsi objek di dalam citra.

# **2.2 Thresholding**

*Thresholding* memainkan peranan penting dalam proses segmentasi citra dokumen. Tujuan *thresholding* ini adalah menemukan nilai *threshold* yang tepat untuk memisahkan objek dari *background*. Metode ini digunakan untuk menganalisis gambar skala abu-abu menjadi citra *biner* dan metode ini mengasumsikan bahwa objek yang berbeda dalam sebuah gambar dapat dibedakan dengan nilai abu-abu dan kunci untuk metode ini adalah bagaimana menentukan ambang batas. Metode ini juga digunakan untuk mengonversi data *image* menjadi data *biner* dengan tujuan agar proses selanjutnya menjadi mudah. Masukan dari proses ini dapat berupa citra *grayscale* atau citra RGB dimana implementasi yang paling sederhana akan menghasilkan citra *biner* atau *binary image*. *Binary* gambar yang dihasilkan dari proses *thresholding* ini dapat diatur sehingga citra ini hanya memiliki dua macam warna saja yaitu warna hitam yang merepresentasikan *background* dan diwakili oleh level 0 serta warna putih yang merepresentasikan *foreground* dan diwakili oleh level 1[5].

# **2.3** *Normal Probability Density Function* **(NPDF)**

*Normal Probability Density Function* (NPDF) atau kepadatan dari suatu variabel acak kontinu adalah fungsi yang menggambarkan kemungkinan relatif untuk variabel acak ini untuk mengambil nilai yang diberikan. Probabilitas variabel acak jatuh dalam kisaran nilai tertentu yang diberikan oleh integral dari kepadatan variabel ini atas rentang. yaitu, daerah di bawah fungsi kepadatan tetapi di atas sumbu

(၂) (၅)

(cc

horisontal dan antara nilai terendah dan terbesar jangkauan. Sekumpulan [fungsi](https://id.wikipedia.org/wiki/Fungsi) ini sering digunakan dalam teori [statistika](https://id.wikipedia.org/wiki/Statistika) untuk menjelaskan perilaku suatu [distribusi probabilitas](https://id.wikipedia.org/wiki/Distribusi_probabilitas) teoretis. Statistika adalah bagian dari matematika yang secara khusus membicarakan cara cara pengumpulan, analisis dan penafsiran data [7].

Distribusi probabilitas yang terpenting dalam statistik adalah distribusi normal atau disebut juga distribusi *gaussian*. Fungsi *probability density function* pada setiap *pixel*x dengan *mean* μ dan *variance* σ2 yang memiliki distribusi normal adalah:

(; , ) = 1 √2 [− (−) 2 22 ] … … … … … … … … … … …… … … … … . . (2.3)

dimana

- π = *pi*,konstanta yang nilainya sama dengan 3.1416
- e = *exponen*, konstanta yang nilainya 2,7183
- µ = nilai rata-rata (*mean*) dari sistribusi populasi
- $\sigma$  = standar deviasi (simpangan baku) dari distribusi populasi

<sup>2</sup> = *variance*

 *= variabel acak*

### **3. Metode**

Data penelitian ini dataset diambil secara langsung menggunakan perekam video (webcam) pada beberapa mahasiswa yang sedang fokus dalam melakukan pembelajaran dengan *elearning*. Langkah pertama pertama adalah melakukan proses segmentasi dipengaruhi oleh pencahayaan, jarak objek dan hasil deteksi metode *viola jones*. Proses penyeleksian keberadaan obyek mulut dan hidung menggunakan *viola jones* di asumsikan suatu sub *image* di evaluasi oleh klasifikasi atau perulangan pertama dan jika berhasil melewati klasifikasi tersebut, hal ini mengindikasikan sub *image* berpotensi terkandung obyek dan dilanjutkan pada klasifikasi ke dua sampai dengan ke-n, jika berhasil melewati keseluruhan klasifikasi, maka disimpulkan terdapat obyek yang dideteksi. Jika tidak, proses evaluasi tidak dilanjutkan ke klasifikasi berikutnya dan disimpulkan tidak terdapat obyek mulut dan hidung. Hasil yang diperoleh dari terdiri dari 2 hasil yaitu citra hidung dan citra mulut. Pada saat proses *capture* (pengambilan gambar), ada beberapa gangguan yang mungkin terjadi, seperti kamera tidak fokus atau munculnya bintik-bintik yang bisa jadi disebabkan oleh proses *capture* yang tidak sempurna. Setiap gangguan pada citra dinamakan dengan *noise* Citra kulit hidung akan diperbaiki menggunakan metode *gaussian filter* untuk menghilangkan *noise*. *Noise gaussian* dapat dibangkitkan dengan cara membangkitkan bilangan acak [0,1] dengan *distribusi gaussian*. Kemudian untuk titik-titik yang terkena *noise*, nilai fungsi citra ditambahkan dengan nilai *noise* yang ada. Setelah dilakukan perbaikan *noise* dilanjutkan dengan melakukan konversi dari RGB ke konversi model warna HSV. Seterusnya metode Normal PDF akan membandingkan kulit hidung dengan kulit pinggiran mulut (*Background*). Citra hidung akan digunakan sebagai pembanding untuk memisahkan nilai pixel antara kulit pinggiran mulut (*background*) dan mulut (*foreground*). Citra kulit pada hidung akan dicocokkan dengan nilai pixel pada pinggiran citra mulut. Sehingga antara *foreground* dan *background* pada mulut dapat dipisahkan. Pemisahan antara *background* dan foreground dilakukan dengan cara melakukan perkalian matriks. Untuk mengetahui hasil yang dicapai dari penelitian ini maka akan dilakukan perhitungan MSE dan PSNR dengan cara membandingkan hasil segmentasi mulut metode yang diusulkan dengan segmentasi mulut dengan metode manual.

### **4. Hasil**

### **4.1 Normal Probabilty Density Function**

Menghitung Normal PDF warna H citra hidung terhadap warna H citra mulut

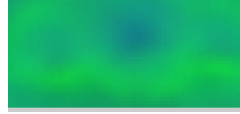

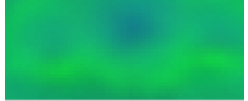

Gambar 1. Warna Hue citra hidung terhadap warna H citra mulut

Tabel 1. Nilai Hue Mulut (x) dan Nilai Hue citra Hidung (y)

(၂) (၅)

(cc

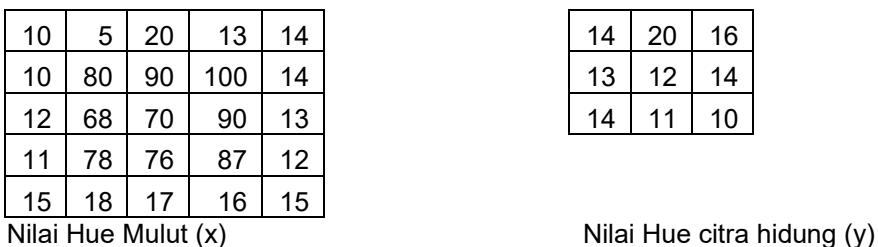

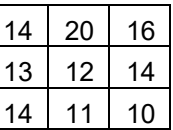

Contoh perhitungan :

X : [ 10 5 20 13 14 10 80 90 100 14 12 68 70 90 13 11 78 76 87 12 15 18 17 16 15] Y : [14 20 16 13 12 14 14 11 10 ]

Hitung standar deviasi citra y dengan persamaan 2.4 :

$$
s = \sqrt{\sum \frac{(x - \mp)}{n - 1}}
$$

 $14 + 20 + 16 + 13 + 12 + 14 + 14 + 1$ 9  $1 + 10$ *rata rata*  $s = \sqrt{\sum \frac{(x - \pm)}{n - 1}}$ <br>-  $rata = \frac{14 + 20 + 16 + 13 + 12 + 14 + 14 + 11 + 10}{9}$ 9  $=\frac{124}{12}$  $= 14$  $14 - 14 = 0$ <br>  $20 - 14 = 6$ <br>  $14 - 6 = 0$ <br>  $14 - 14 = 0$ <br>  $14 - 14 = 0$ <br>  $14 - 14 = 0$ <br>  $14 - 14 = 0$  $20 - 14 = 6$ <br>  $16 - 14 = 2$ <br>  $2^2 = 36$ <br>  $2^2 = 4$  $16 - 14 = 2$   $2^{2^2}$ <br> $13 - 14 = -1$   $-1^{2^2}$  $13 - 14 = -1$ <br> $12 - 14 = -2$ <br> $13 - 2^2 = 1$ <br> $-2^2 = 4$  $12 - 14 = -2$ <br>  $14 - 14 = 0$ <br>  $14 - 14 = 0$ <br>  $14 - 2$ <br>  $14 - 2$ <br>  $14 - 2$ <br>  $14 - 2$ <br>  $14 - 2$ <br>  $14 - 2$ <br>  $14 - 2$ <br>  $14 - 2$ <br>  $14 - 2$  $14 - 14 = 0$   $0^{2}$ <br> $14 - 14 = 0$   $0^{2}$  $14 - 14 = 0$ <br>  $11 - 14 = -3$ <br>  $13^2 = 9$ <br>  $-3^2 = 9$  $11 - 14 = -3$ <br> $10 - 14 = -4$ <br> $-4^2 = 11$  $10 - 14 = -4$  $=\frac{16}{70}$  $= 70/8$  $= 8.8$  $=\sqrt{8.8}$  $= 3$ 

Hitung Normal Probability Density Function (NPDF) dengan persamaan 2.4:

$$
f(x; \mu, \sigma) = \frac{1}{\sigma \sqrt{2\pi}} e^{-\frac{(x-\mu)^2}{2\sigma^2}}
$$

Diketahui Hitung nilai hue 10 :  $X$  :  $[10]$  5 20 13 14 10 80 90 100 14 12 68 70 90 13 11 78 76 87 12 15 18 17 16 15]<br>Y : [14 20 16 13 12 14 14 11 10 ] Y : [14 20 16 13 12 14 14 11 10 ]  $\mu$  $\frac{10}{10}$  5 20 13 14 10 80 90 100 14 12 68 70 90 13 11 78 76 87<br>  $\frac{14}{14}$  20 16 13 12 14 14 11 10 ]<br>  $\frac{14 + 20 + 16 + 13 + 12 + 14 + 14 + 11 + 10}{2} = 14$ 9  $\pi = 3.1416$  e= 2.7183  $\sigma = 3$ 

Jawab :

$$
y = f(10114,3) = \frac{1}{3\sqrt{2(3.1416)^2}} 2.7183^{-\frac{(10-14)^2}{2(3)^2}}
$$

$$
y = \frac{1}{3x^2 \cdot 506631} 2.7183^{-\frac{4^2}{18}}
$$
  

$$
y = \frac{1}{7.519893} 2.7183^{-\frac{16}{18}}
$$
  

$$
y = \frac{1}{7.519893} 2.7183^{-0.9}
$$
  

$$
y = \frac{1}{7.519893} 0.00001234
$$
  

$$
y = 0.00001641
$$

Hitung nilai hue 5 :

 $X$   $\begin{bmatrix} 10 & 5 \\ 14 & 20 & 13 \\ 14 & 20 & 16 & 13 \\ 12 & 14 & 14 & 11 & 10 \\ 11 & 10 & 11 & 10 & 1 \end{bmatrix}$  $\frac{1}{2}$  [14 20 16 13 12 14 14 11 10 ]  $\mu$  $\begin{bmatrix} 10 & 5 & 20 & 13 & 14 & 10 & 80 & 90 & 100 & 14 & 12 & 68 & 70 & 90 & 13 & 11 & 78 & 76 & 87 \\ 14 & 20 & 16 & 13 & 12 & 14 & 14 & 11 & 10 \end{bmatrix}$ <br> $\begin{bmatrix} 14 & + & 20 & + & 16 & + & 13 & + & 12 & + & 14 & + & 14 & + & 11 & + & 10 \\ 1 & 14 & + & 14 & + & 14 & + & 11 & + & 10 \\ 1 & 1$  $\overline{q}$ 

$$
\pi = 3.1416 \qquad \qquad e = 2.7183 \qquad \qquad \sigma = 3
$$

Jawab :

$$
y = f(5114,3) = \frac{1}{3\sqrt{2(3.1416)^2}} 2.7183^{-\frac{(5-14)^2}{2(3)^2}}
$$
  
\n
$$
y = \frac{1}{3x2.506631} 2.7183^{-\frac{9^2}{18}}
$$
  
\n
$$
y = \frac{1}{7.519893} 2.7183^{-\frac{81}{18}}
$$
  
\n
$$
y = \frac{1}{7.519893} 2.7183^{-4.5}
$$
  
\n
$$
y = \frac{1}{7.519893} 0.0111108
$$
  
\n
$$
y = 0.001477
$$
  
\nHitung nilai, the 20 :  
\n
$$
\vdots
$$
  
\nHitung nilai, the 15 :

 $X$   $\begin{bmatrix} 10 & 5 & 20 & 13 & 14 & 10 & 80 & 90 & 100 & 14 & 12 & 68 & 70 & 90 & 13 & 11 & 78 & 76 & 87 & 12 & 15 & 18 & 17 & 16 & 15 \end{bmatrix}$ Y : [14 20 16 13 12 14 14 11 10 ]  $\overline{u}$  $\begin{bmatrix} 10 & 5 & 20 & 13 & 14 & 10 & 80 & 90 & 100 & 14 & 12 & 68 & 70 & 90 & 13 & 11 & 78 & 76 & 87 \ 14 & 20 & 16 & 13 & 12 & 14 & 14 & 10 \end{bmatrix}$ <br> $\begin{bmatrix} 14 & + & 20 & + & 16 & + & 13 & + & 12 & + & 14 & + & 14 & + & 11 & + & 10 \ 1 & 1 & 1 & 1 & 1 & 16 & + & 13 & + & 12 & + & 14 & + &$ 9  $\pi = 3.1416$  e= 2.7183  $\sigma = 3$ 

Jawab :

$$
y = f(15114,3) = \frac{1}{3\sqrt{2(3.1416)^2}} 2.7183^{-\frac{(15-14)^2}{2(3)^2}} \approx
$$
  

$$
y = \frac{1}{3x2.506631} 2.7183^{-\frac{1^2}{18}}
$$
  

$$
y = \frac{1}{7.519893} 2.7183^{-0.05556}
$$
  

$$
y = \frac{1}{7.519893} 0.945959
$$
  

$$
y = 0.15279
$$

Setelah semua nilai pixel Hue dihitung dengan metode NPDF maka hasilnya akan seperti sampel dibawah ini :

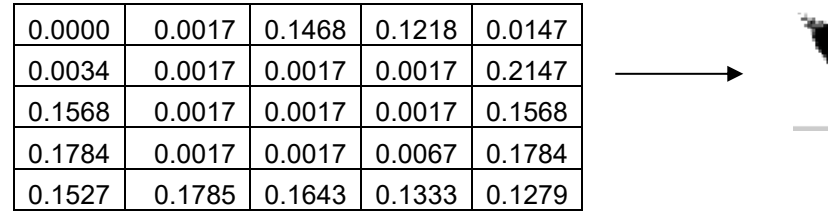

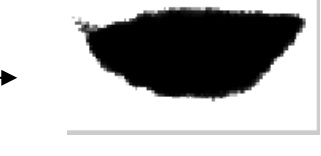

Menghitung Normal PDF warna S citra hidung terhadap warna S citra mulut, prosesnya sama dengan perhitungan nilai H

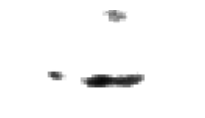

Menghitung Normal PDF warna V citra hidung terhadap warna V citra mulut, prosesnya sama dengan perhitungan nilai H

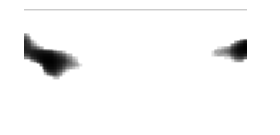

Tabel 2. Penggabungan hasil Normal PDF warna H,S dan V dengan cara perkalian matrix

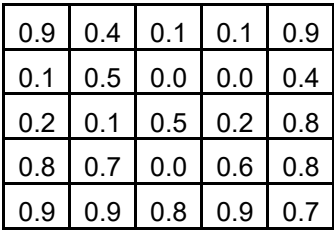

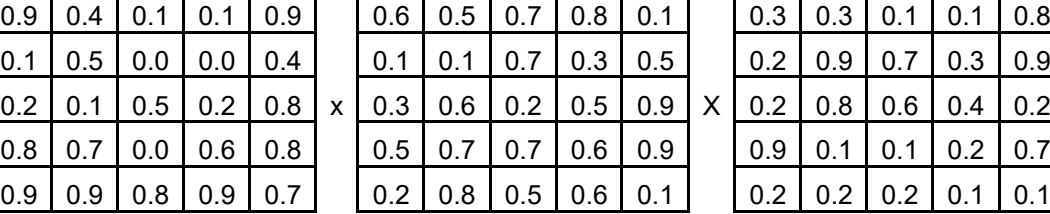

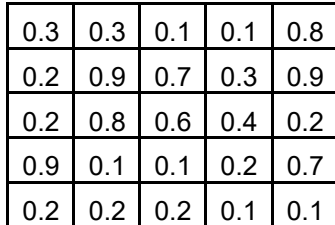

Nilai H Nilai S Nilai V

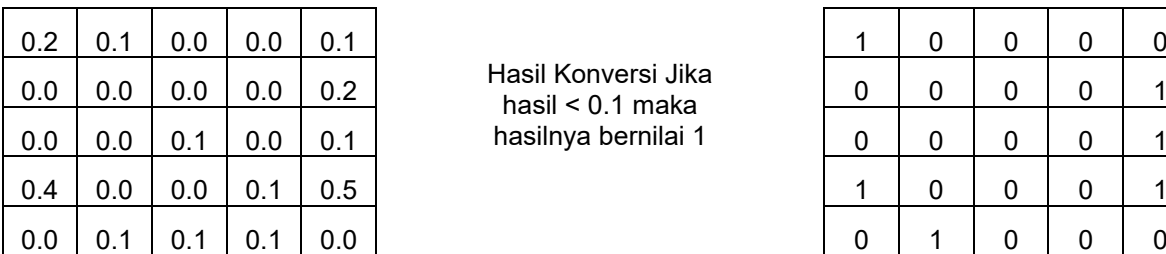

Hasil Konversi Jika hasil < 0.1 maka

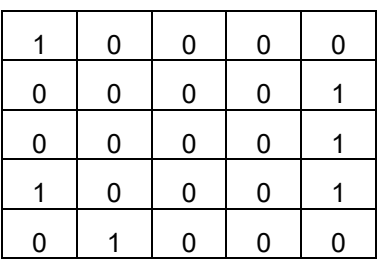

Hasil NPDF HSV Hasil Konversi

Pemisahaan antara kulit *background* dan *foreground* pada mulut, dimana *background* akan dianggap kulit sedangan mulut akan dianggap foreground. Kulit akan dipisahkan dari mulut Contoh perhitungan :

Cara melakukan pemisahan antara *background* dan *foreground*

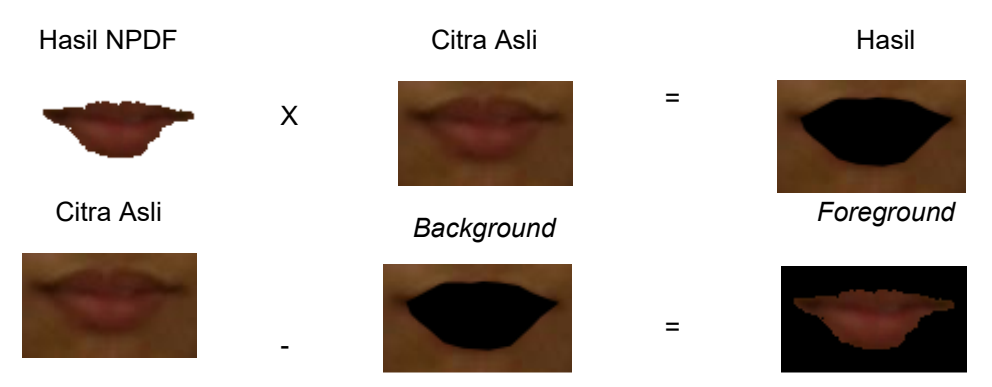

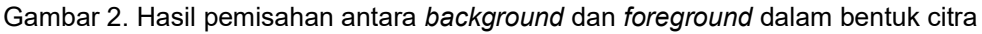

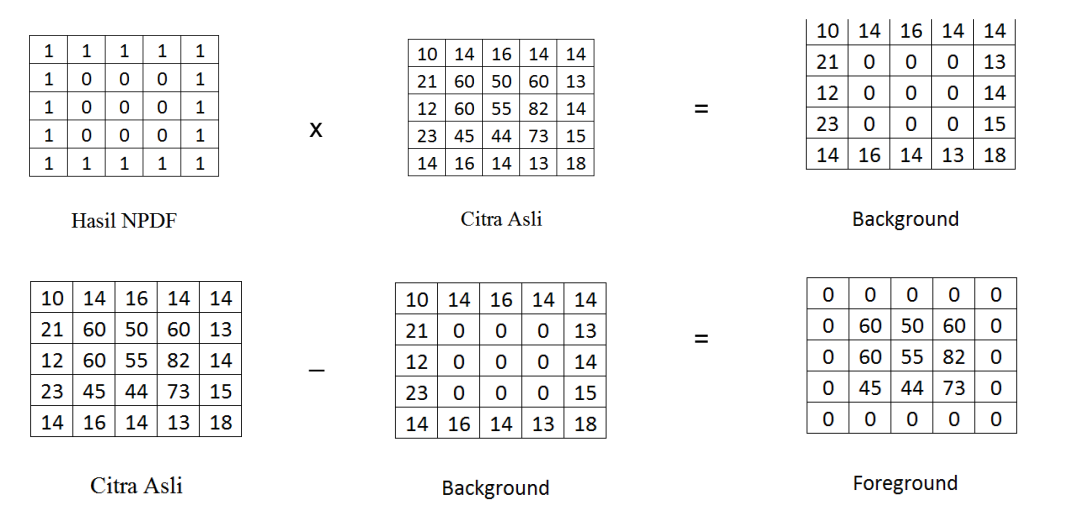

Tabel 3. Hasil pemisahan antara *background* dan *foreground* dalam bentuk Matriks

# **4.2 Evaluasi**

Dari penjelasan masing - masing sub bab pada penelitian ini diawali dari proses segmentasi yang menggunakan perhitungan Nilai MSE pada metode *Normal Probability Density Function (NPDF)*  sebesar 275.3953475 piksel, sedangkan nilai rata-rata untuk proses pengukuran nilai rata-rata *PSNR* menggunakan metode *Normal Probability Density Function (NPDF)* sebesar 24.39017959 piksel. Dari nilai rata-rata PSNR terbukti metode *Normal Probability Density Function (NPDF)* dapat digunakan untuk melakukan segmentasi dengan hasil yang baik.

(cc

#### **5. Kesimpulan dan saran**

Berikut kesimpulan dari penelitian yang telah dilakukan dan saran untuk pengembangan penelitian yang berkaitan di masa mendatang.

### **5.1 Kesimpulan**

Berdasarkan evaluasi hasil eksperimen, maka kesimpulan dalam penelitian ini adalah:

- 1. Hasil segmentasi yang diperoleh ternyata lebih baik daripada penelitian sebelumnya sehingga dapat digunakan untuk memberikan masukan bagi pembuatan *Adaptive eLearning Sistem* yang mampu mendeteksi ekspresi wajah pemelajar yang netral, senyum dan menguap.
- 2. Berdasarkan hasil pengukuran ternyata nilai error yang diperoleh lebih kecil. Nilai rata-rata MSE metode NPDF 275.3953475, sehingga dapat disimpulkan metode yang diusulkan baik untuk digunakan pada segmentasi

#### **5.2 Saran**

Berdasarkan hasil ekperimen segmentasi yang didapatkan dari eksperimen yang menggunakan metode *Normal Probability Density Function (NPDF)*, masih terdapat kelemahan seperti :

- 1. Gangguan *noise* belum dapat dihilangkan secara baik sehingga memperngaruhi hasil segmentasi
- 2. *Background*, sama halnya dengan gangguan *noise*, warna *background* berpengaruh pada hasil segmentasi, karena apabila warna background berbeda dengan kulit hidung maka tidak dapat dibedakan antara warna *foreground* dan *background* sehingga segmentasi akan memiliki tingkat error yang tinggi.

Disarankan penelitian yang akan datang metode ini dapat ditingkatkan lagi terutama pada waktu proses segmentasi. Peneliti selanjutnya dapat melakukan eksperimen dengan penggabungan metode seperti NPDF dan otsu, atau metode pengolahan citra lainnya

### **Daftar Pustaka**

- [1] Basuki R. Suko, Hariadi Moch. 2012. "*adaptive threshold untuk alpha matting menggunakan algoritma otsu*", Institut Teknologi Sepuluh November Surabaya, Indonesia
- [2] Puspasari, Shinta. 2013" *Deteksi Lokasi Bibir Otomatis Pada Citra Wajah Berbasis Ciri Bentuk dan Warna*", STMIK Global Informatika MDP Palembang.
- [3] Sukardi. 2007. *Pengembangan eLearning UNY*, E-journal UNY.
- [4] Santosa Stefanus,. M.Kom Dr . 2011. " *Personal Web-Based ELearning Sebagai Paradigma Baru Sistem Pembelajaran Pendidikan Tinggi Vokasi*", Universitas Dian Nuswantoro*.*
- [5] Wijanarko Rony, Pramunendar Anggi Ricardus, Suhartono Vincent. 2014 "*Integrasi Fuzzy C-Means dan metode level set untuk otomatisasi segmentasi citra medis*",Universitas Dian Nuswantoro,
- [6] Stefanus. 2010. *eLearning Research Interest*, Makalah disampaikan dalam Workshop Kerjasama Penelitian Antar-Perguruan Tinggi UDINUS dan UTEM.
- [7] Akdon dan Riduwan .2013. Rumus dan Data dalam Analisis Statistika. Bandung : Alfabeta<br>[8] Yuwono Wiratmoko. Purnama Edv I Ketut. Purnomo Herv Mauridhi.2010. *segmentasi citra*
- [8] Yuwono Wiratmoko, Purnama Edy I Ketut, Purnomo Hery Mauridhi.2010. *segmentasi citra bibir sumbing pada ruang warna RGB,* Institut Teknologi Sepuluh Nopember (ITS), Surabaya, Indonesia